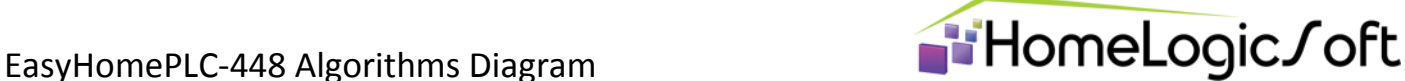

**OUT.VitazhkaSU\_NO/NC**[1..8] общие вытяжки СУ

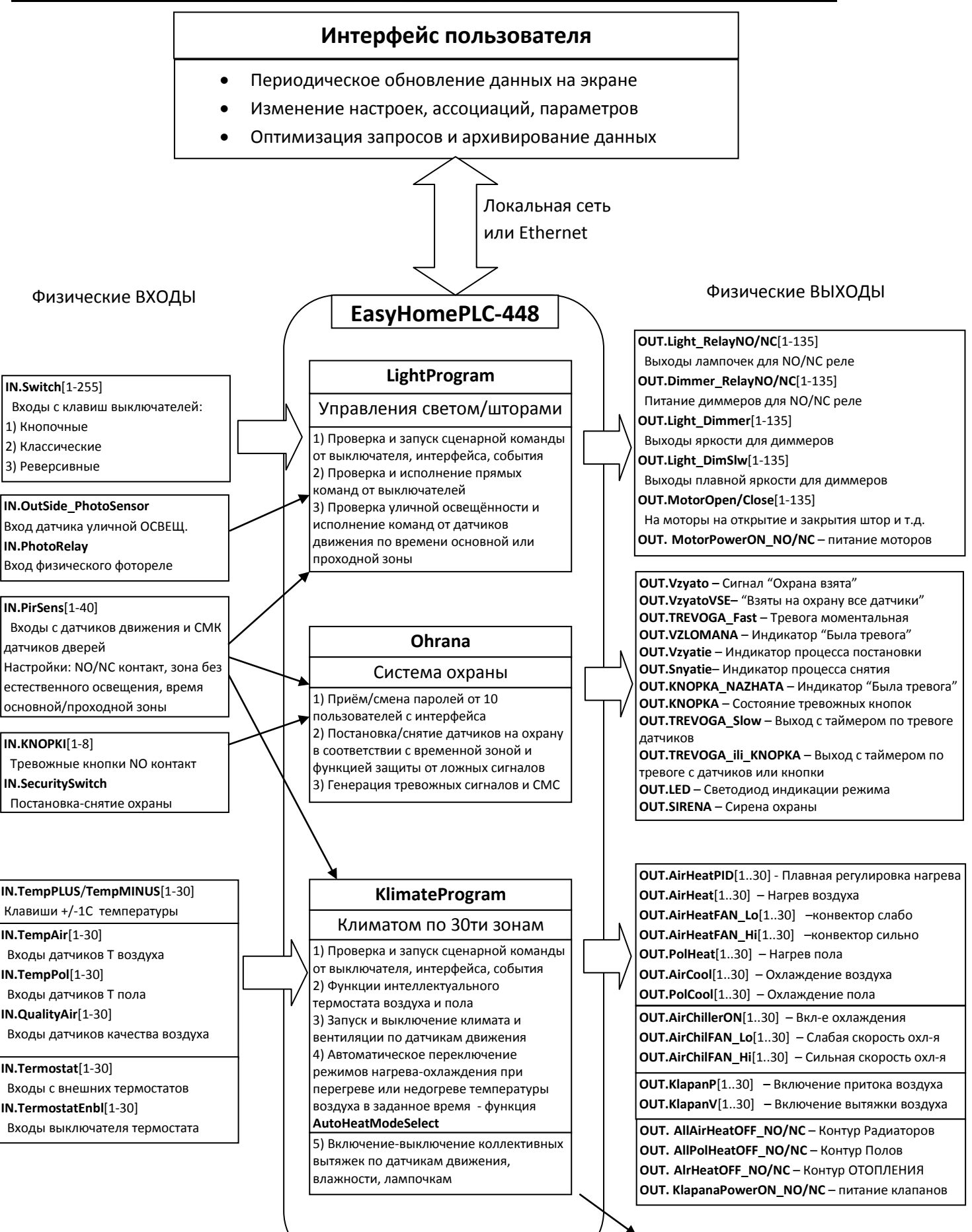

1

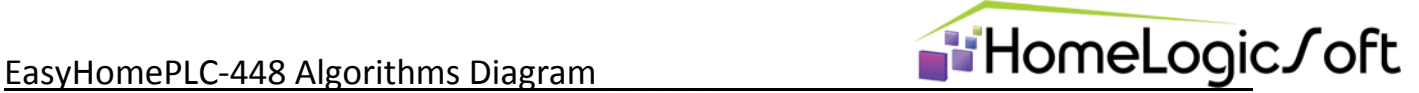

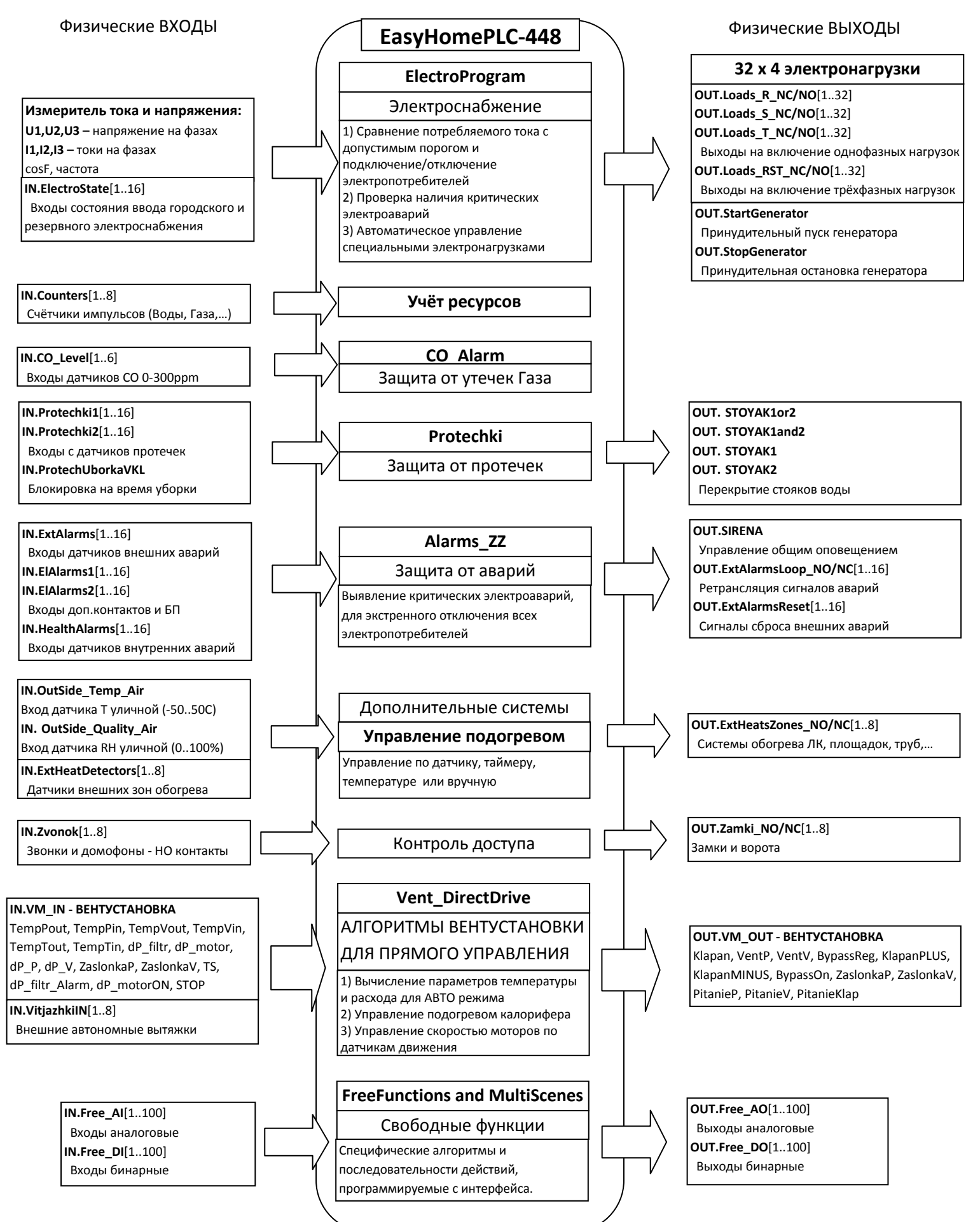

## EasyHomePLC-448 Algorithms Diagram

## HomeLogic/oft

В ряде случаев необходима интеграция со сторонним инженерным или электронным оборудованием. В таком случае необходима разработка ДРАЙВЕРА - дополнительной программы обмена данными с оборудованием и сопряжение алгоритмов работы общей системы автоматики с данным оборудованием. Для ряда случаев есть уже готовые решения реализованные на различных объектах, которые входят в состав ПО. Здесь представлен полный перечень, он может быть сокращён на некоторых моделях контроллеров из-за технических ограничений:

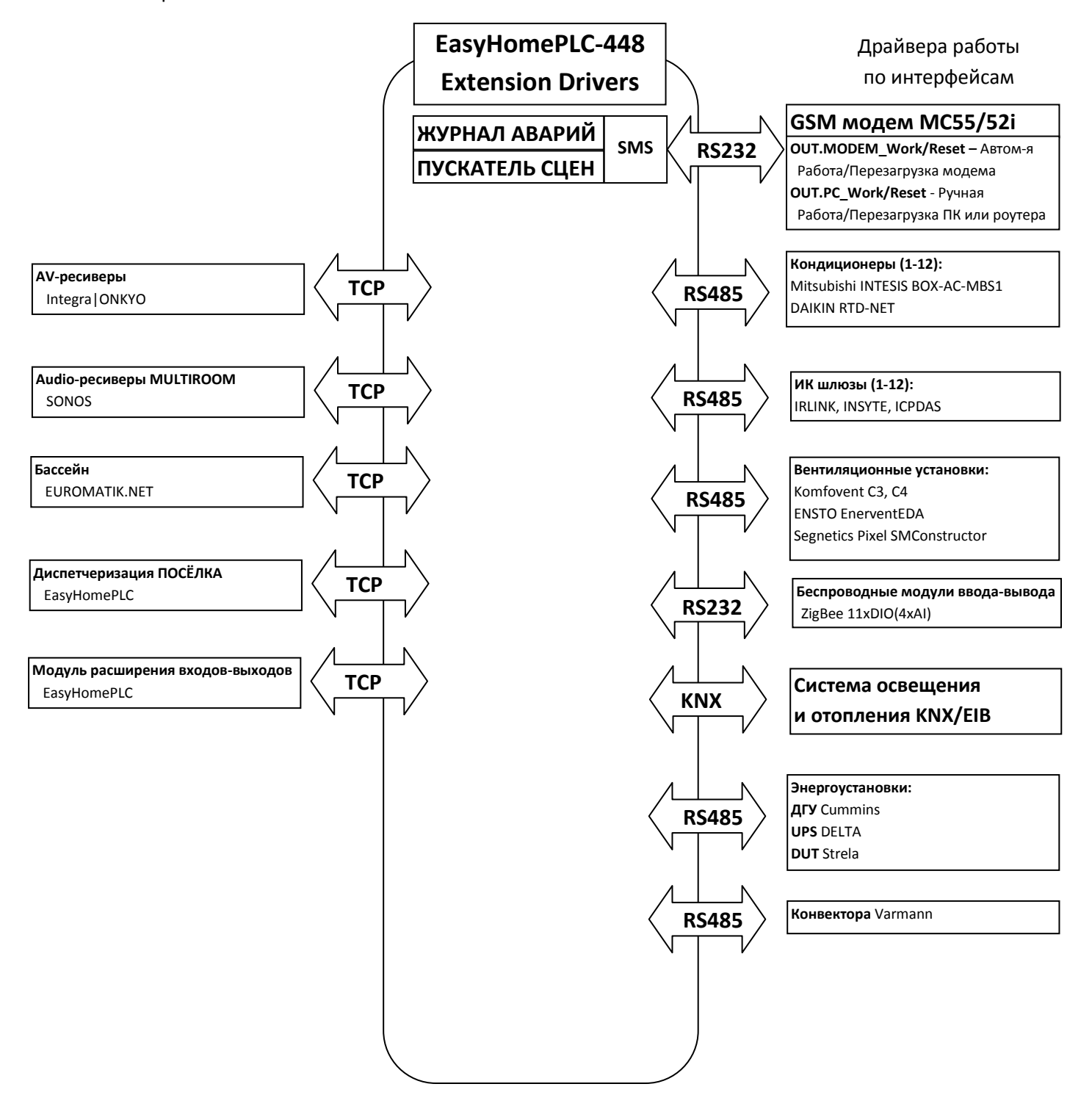

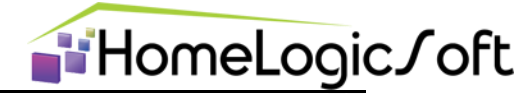

В ряде случаев были разработаны разовые программы и драйвера раздела EasyHomePLC-Develop, но не включены в стандартный пакет ПО, например:

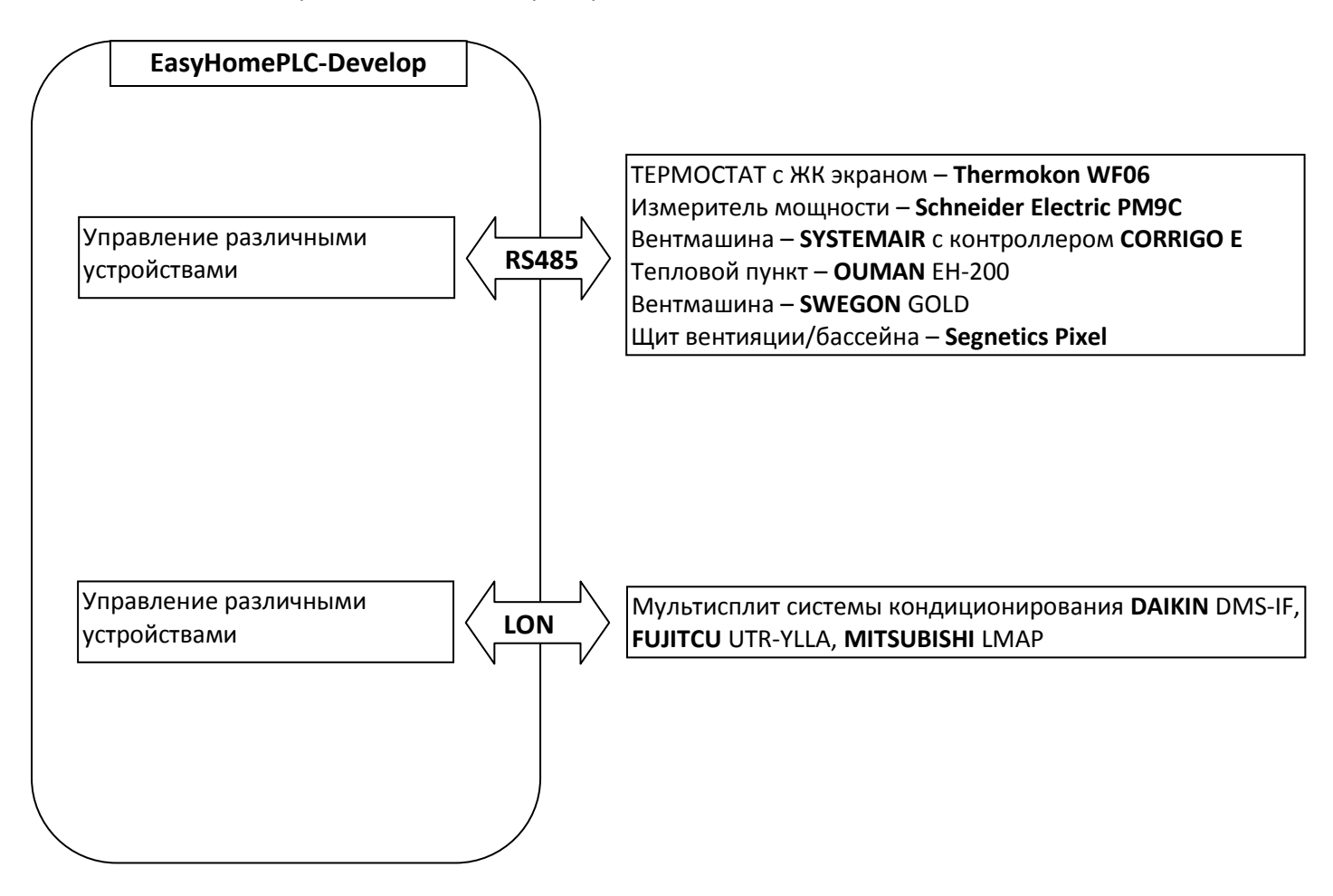

Если Вы не нашли необходимого для интеграции оборудования в разделе EasyHomePLC-ExtensionDrivers или EasyHomePLC-Develop, то необходимо получить от поставщика/производителя информацию о возможности диспетчеризации оборудования и необходимости приобретения дополнительных адаптеров на стандартные интерфейсы и протоколы обмена. Так же необходимо получить "коды управления" (например таблица памяти параметров обмена по протоколу ModbusRTU или файл описания переменных сети LonWorks - \*.xif).

В случае интеграции нового оборудования необходимо учитывать необходимость его отладки непосредственно в работе для выявления тонкостей взаимодействия с системой основной автоматики, например поведение оборудования при сбое восстановлении электропитания.

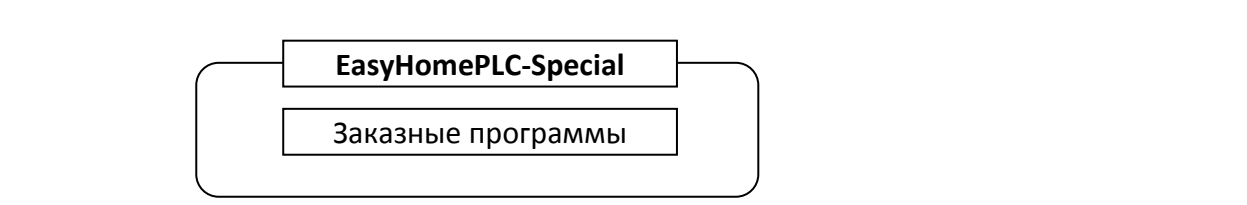

Этот раздел посвящён разработке принципиально новых индивидуальных алгоритмов совместимых или не совместимых со стандартными функциями.